## Senior Design Team may23-45: MicroCART Team

Spring Semester Bi-Weekly 4 report (3/18 to 3/31)

Members:

- Austin Beinder- Simulations Lead
- Cole Hunt Git Master/Device OS
- Connor Ryan Physical Systems Lead
- Emily Anderson Telemetry/Backend Lead
- Gautham Ajith YouTube/GUI Lead
- Grant Giansanti Client interaction/Testing
- Tyler Johnson Project Manager

## Weekly Progress Summary

We have moved away from the sprint system as we have begun understanding what our roles are and have met our upcoming deadlines. These last 2 weeks, we have been moving our focus from the MP4 lab drone to the new drone we are designing.

MP4: Tyler, Austin, Emily and Gautham

- Tyler and Austin have been working on uploading the images on the lab computers and testing them
- Austin has been working on the test stand and testing it
- Austin and Tyler have been working closely with TAs to get feedback on the lab document
- Emily and Gautham have been working on adding features to the GUI code based off feedback provided

New Drone: Cole, Tyler, Connor and Grant

- Grant has worked on creating an interface between the motor controllers and the ESC to control them. Worked on getting I2C communication protocol between the drone.
- Cole researched the communication protocol and firmware running the drone. Connor has been working closely with him. It has been determined that the drone will be using FreeRTOS in a core and Linux/WiFi on 3 other cores.
- The hardware side has been taken care of by Connor. He has worked on testing the UVLO and powersupply. The board has been made and is being tested. Pin maps were also made
- Tyler has been working on a CAD design for the landing mechanism for the drone

Youtube: Gautham and Austin

- Gautham has edited and uploaded 4 youtube videos on the demos for the lab and the Scholars day event
- Austin recorded the videos for the 2 MP4 lab parts and 2 demos

## Individual Contributions

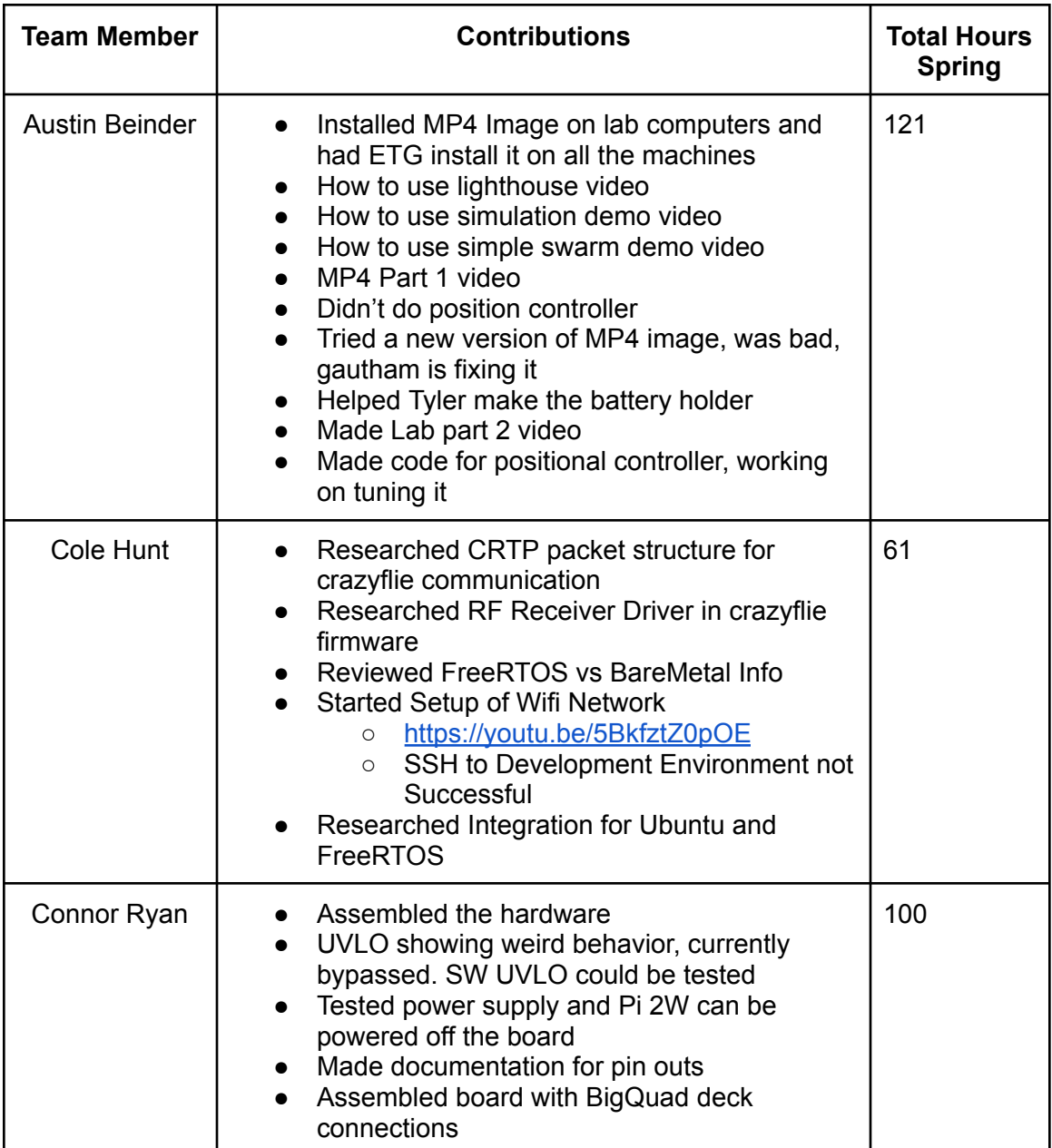

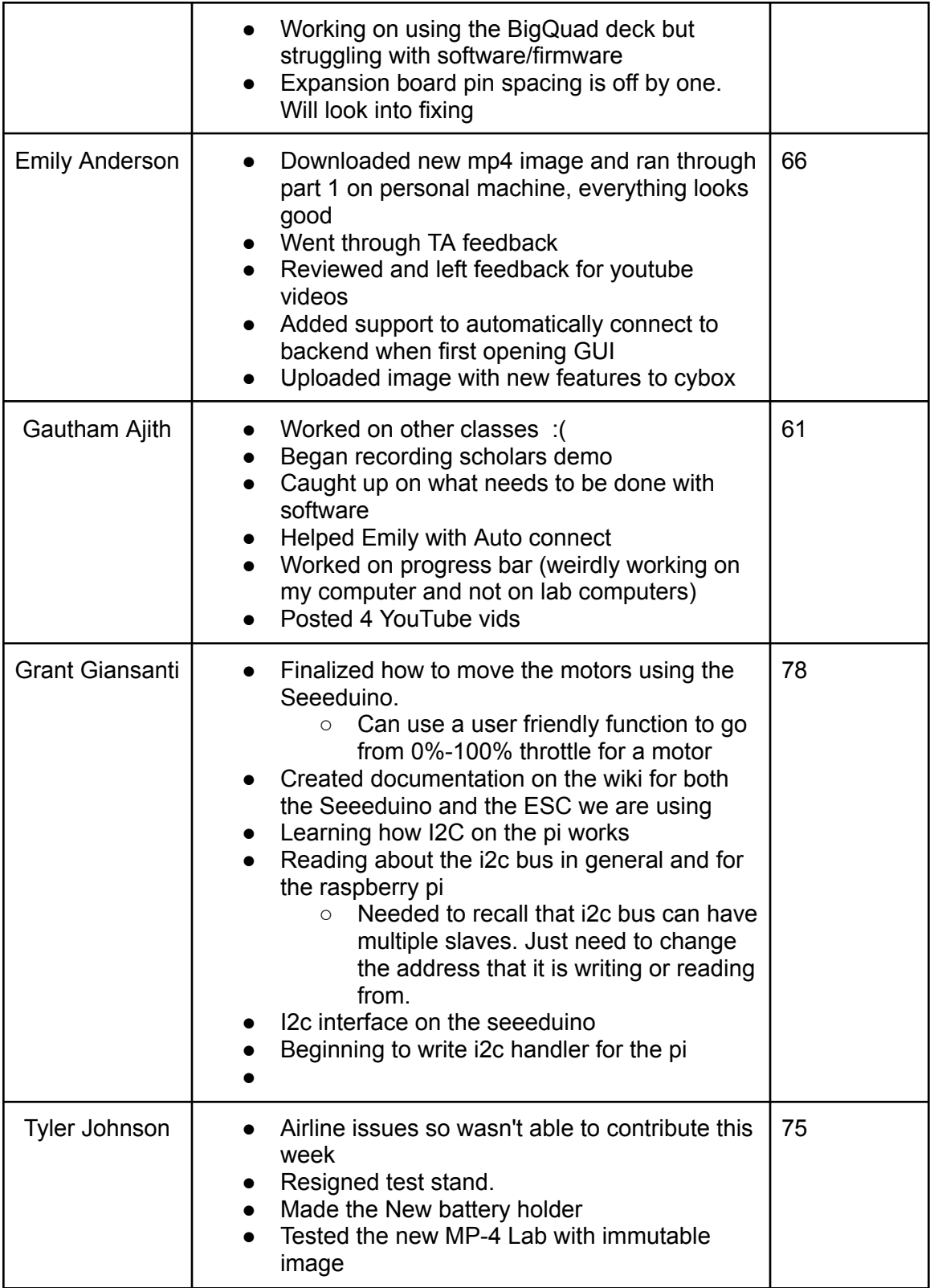

## Next Week Plans

- Austin will continue testing out the test stand and another controller
- Cole, Gautham and Emily will work on testing if ssh into the raspberry pi and testing the wifi capabilities
- Grant will continue to research I2C and working on integrating it to the drone
- Everyone will be helping out the lab setup for the MP4 lab and being "TAs" to assist students during the labs